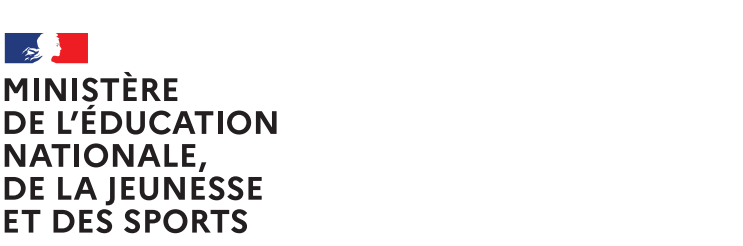

Liberté Égalité Fraternité

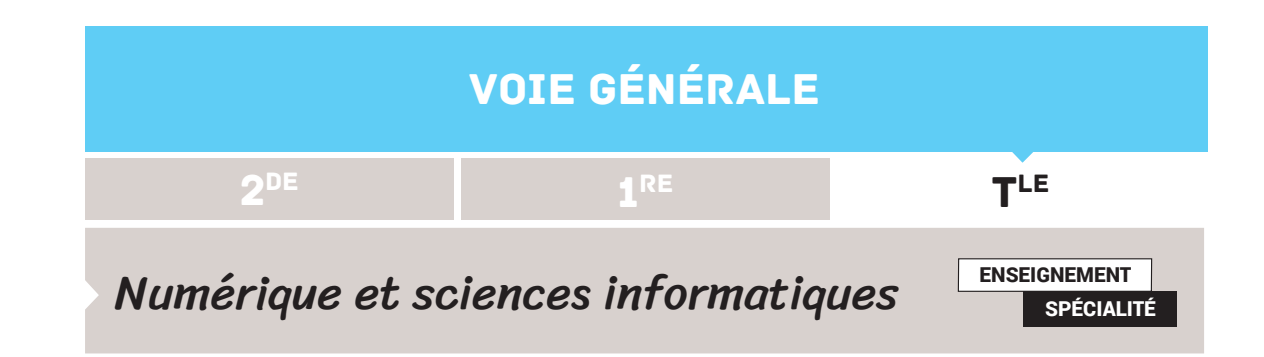

# IMPLANTATION DES ARBRES BINAIRES DE RECHERCHE À L'AIDE DE LA POO

# **SOMMAIRE**

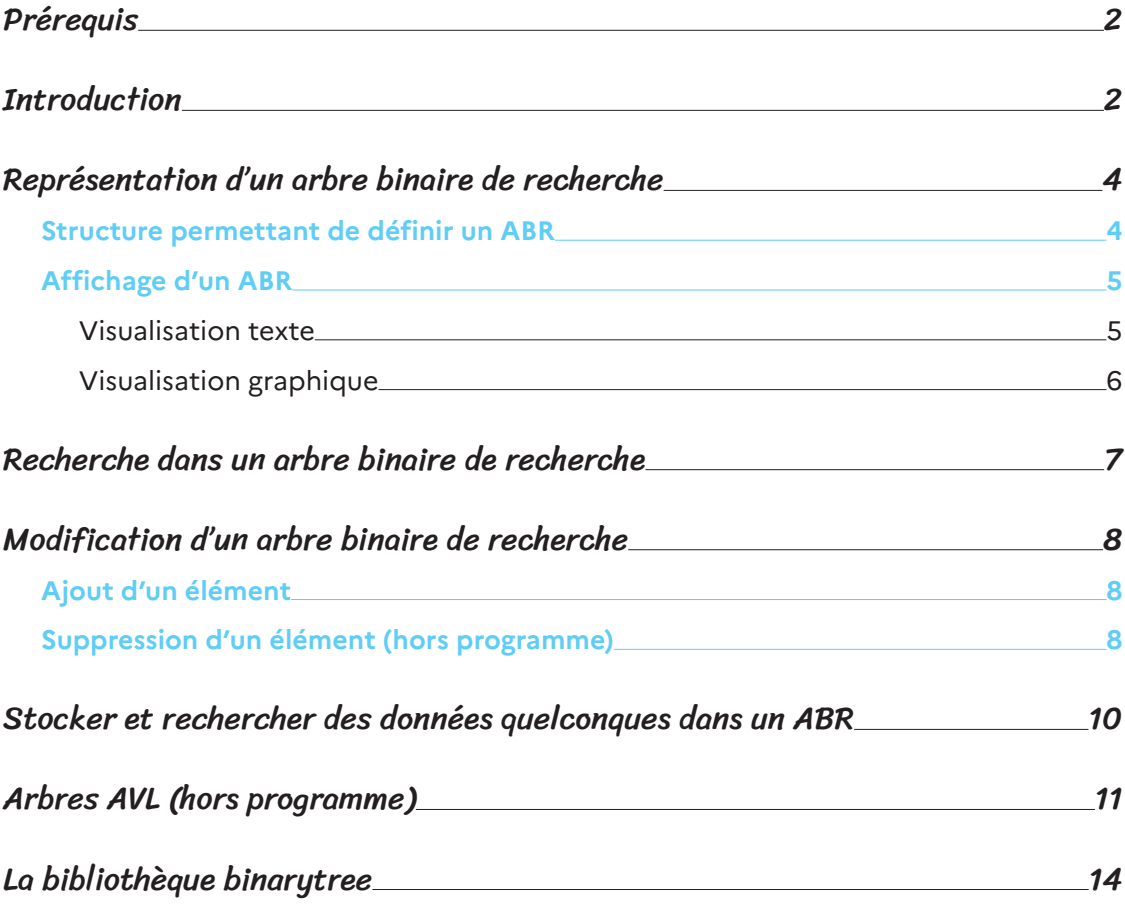

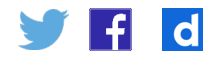

### <span id="page-1-0"></span>Prérequis

On suppose que la structure d'arbre, la programmation orientée objet et la récursivité ont déjà été abordées.

# **Introduction**

Les **arbres binaires de recherche** (ABR) constituent une structure permettant de stocker un ensemble de données ordonnées, potentiellement efficace pour certains algorithmes d'accès, d'insertion ou de suppression de données. Un ABR est un arbre dont les nœuds comportent au plus 2 fils appelés *fils gauche* et *fils droit* et tel que pour tout nœud *n* :

- • les valeurs « portées » par les nœuds « à gauche de n » doivent être inférieures à la valeur portée par le nœud n ;
- • les valeurs « portées » par les nœuds « à droite de n » doivent être supérieures à la valeur portée par le nœud .

Un même ensemble ordonné peut être implanté par des arbres binaires différents. Prenons par exemple l'ensemble {2, 3, 5, 7, 9, 11, 13}. Il peut être implanté par les différents ABR suivants (liste non exhaustive) :

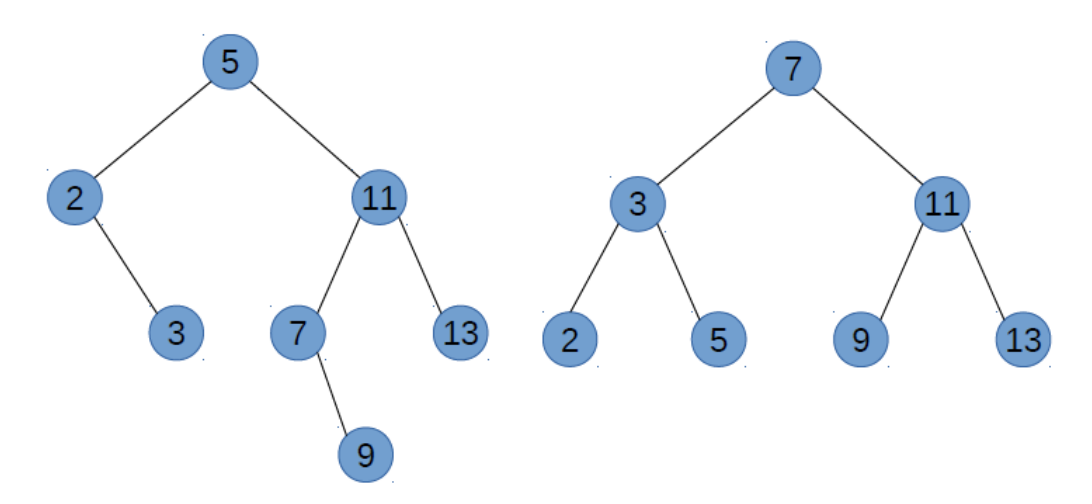

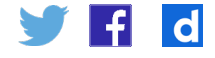

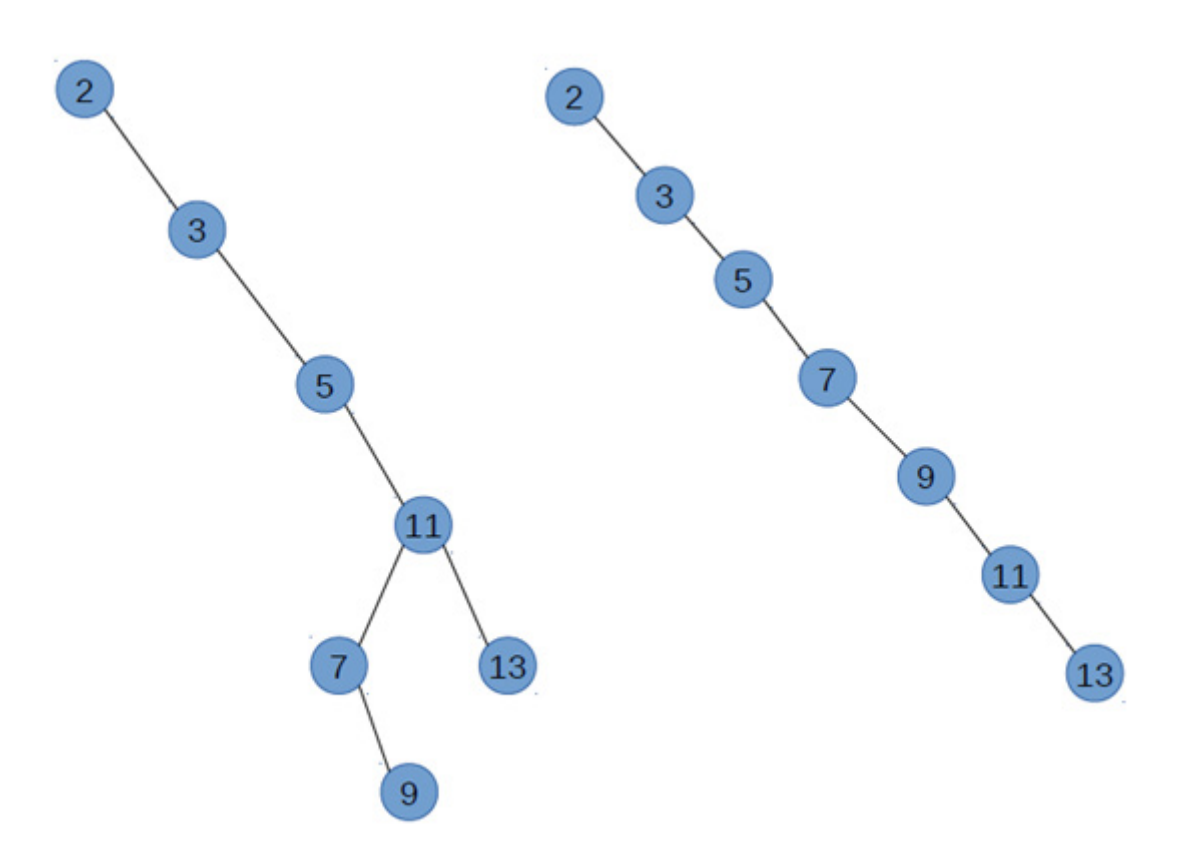

Ces différentes implantations sont équivalentes en place mémoire, mais l'efficacité en temps de certains algorithmes est par contre différente. Prenons le cas de la recherche d'un élément. La recherche se fait à partir de la racine de l'arbre, avec l'algorithme récursif suivant :

```
recherche (arbre, valeur) :
      si arbre.valeur == valeur :
          renvoyer vrai
      sinon si valeur < arbre.valeur :
             si sous arbre gauche existe :
                 renvoyer recherche(sous_arbre_gauche, valeur)
              sinon :
                   renvoyer faux
      sinon :
             si sous arbre droit existe :
                  renvoyer recherche(sous_arbre_droit, valeur)
              sinon :
                    renvoyer faux
```
Ainsi, le temps de recherche est directement proportionnel à la profondeur du nœud recherché dans l'arbre.

Si on définit à 1 la hauteur de la racine, le temps moyen de recherche est donc :

- pour le premier arbre :  $(1 + 2 + 2 + 3 + 3 + 3 + 4)$  / 7 = 18/7 ;
- pour le deuxième arbre :  $(1 + 2 + 2 + 3 + 3 + 3 + 3)$  / 7 = 17/7 ;
- pour le troisième arbre :  $(1 + 2 + 3 + 4 + 5 + 5 + 6)$  / 7 = 26/7 ;
- pour le quatrième arbre :  $(1 + 2 + 3 + 4 + 5 + 6 + 7) / 7 = 28/7$ .

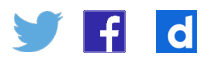

<span id="page-3-0"></span>Ainsi, dans le cas présent, la représentation 4 prend environ 50 % de temps en plus que la solution 1.

On comprend aisément qu'un arbre équilibré (solution 2) donne en moyenne de meilleurs résultats que tout autre arbre, et qu'un arbre dégénéré (solution 4) donne des résultats plus mauvais que toute autre représentation. La notion formelle d'arbre équilibré n'est pas au programme, mais elle peut être abordée intuitivement.

Sur un ABR équilibré, la recherche d'un élément est en moyenne en log<sub>2</sub>(n), comme avec une recherche par dichotomie dans une liste. On peut alors se poser la question de l'intérêt d'utiliser un ABR. La réponse tient dans le temps mis à ajouter / supprimer un élément : dans une liste, on est en 0(n) (complexité linéaire), alors qu'on est en log<sub>2</sub>(n) dans un ABR (complexité logarithmique).

Aussi, lorsqu'on doit stocker une collection d'éléments ordonnés, une liste Python peut être utilisée si la collection évolue peu ou bien si les éléments sont stockés dans l'ordre du tri. Mais si la collection doit être régulièrement modifiée et que les recherches par rapport au critère de tri sont fréquentes, on privilégie les ABR. On peut ainsi utiliser des ABR pour gérer la liste des adhérents à une bibliothèque (la recherche est en général faite sur le nom). Mais cela est peut-être moins adapté à une liste de films où la recherche peut être faite sur de nombreux critères différents (titre, acteurs, type, année de sortie, etc.).

Nous allons maintenant aborder :

- la représentation d'un ABR ;
- la recherche dans un ABR ;
- • l'ajout et la suppression d'un élément dans un ABR.

En annexe, nous présentons le mécanisme AVL (Adelson-Veskill et Landis) permettant de maintenir des ABR relativement équilibrés lors de l'ajout et de la suppression d'un élément, mais cela ne fait pas partie du programme de NSI.

### Représentation d'un arbre binaire de recherche

Il existe de nombreuses façons de représenter un ABR. On peut par exemple représenter le premier arbre ci-dessus par le tuple suivant :  $(5, (2, None, 3), (11, ...)$ (7, None, 9), 13)). Cependant, l'implantation par des classes est la plus naturelle en Python. Par ailleurs, le programme précise : « L'exemple des arbres permet d'illustrer la programmation par classe ». C'est donc via des classes que l'implantation d'ABR est présentée dans ce document.

### **Structure permettant de définir un ABR**

La structure d'un ABR se définit assez simplement, à l'aide de 2 classes :

```
class ABR:
   def init (self, racine = None):
       self.racine = racine
class Nœud:
   def init (self, valeur, noeud_gauche = None, noeud_droit = None):
        self.valeur = valeur
       self.noeud gauche = noeud gauche
       self.noeud droit = noeud droit
```
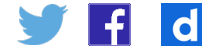

<span id="page-4-0"></span>Cependant, c'est une structure récursive, et c'est cela qui peut la rendre compliquée à appréhender, d'autant plus que, comme souvent sur les structures récursives, les implantations les plus simples des algorithmes sont souvent des implantations récursives.

Pour construire l'ABR du premier exemple ci-dessus, on peut procéder ainsi :

```
n9 = Noeud(9)n7 = Noeud(7, None, n9)n13 = Noeud(13)n11 = Noeud(11, n7, n13)n3 = Noend(3)n2 = Noeud(2, None, n3)
n5 = Noeud(5, n2, n11)arbre = ABR(n5)
```
#### **Remarque sur la structure présentée**

La classe avec structure récursive est la classe Noeud. La classe Arbre référence le nœud racine de l'arbre si celui-ci n'est pas vide.

On peut donc rajouter à la classe ABR la méthode suivante :

```
 def est_vide(self):
     return self.racine is None
```
On peut noter l'utilisation de « is None » et non « == None » pour vérifier qu'une variable contient bien la valeur spéciale None afin de passer outre l'éventuelle redéfinition de l'opérateur d'égalité.

### **Affichage d'un ABR**

#### **Visualisation texte**

La représentation proposée est la suivante : pour chaque nœud non feuille, on affiche d'abord son sous-arbre gauche décalé de 2 espaces, puis son sous-arbre droit décalé de 2 espaces. Lorsqu'un nœud n'a qu'un fils, le sous-arbre vide est représenté par un « X » afin de savoir l'unique fils est un fils gauche ou un fils droit. Pour les nœuds feuille, on n'affiche pas de X pour les 2 sous-arbres vides.

Le premier arbre donné ci-dessus est affiché ainsi :

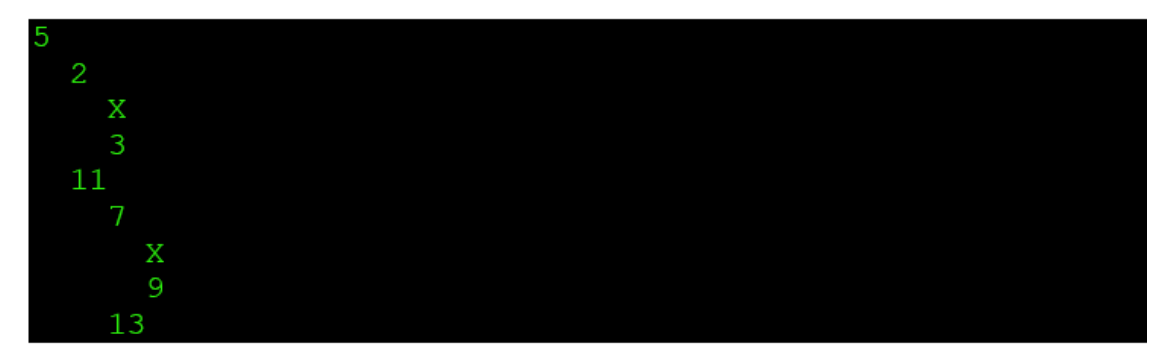

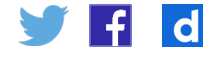

<span id="page-5-0"></span>Pour calculer la représentation d'un ABR sous la forme d'une chaîne de caractères, on définit un méthode récursive to string dans la classe Noeud qui prend en paramètre des espaces dont le nombre est proportionnel à la profondeur du nœud dans l'arbre. L'appel initial de cette méthode est effectué par la méthode str de la classe ABR.

Dans la représentation choisie, on représente les fils vides par des X, mais, dans le cas d'un nœud feuille, on ne représente pas ses fils. On a donc besoin de rajouter les méthodes suivantes :

• classe ABR :

```
def str (self):
    if self.est_vide():
        representation = «Arbre Vide !»
    else:
        representation = self.racine.to_string(«»)
    return representation
```
• classe Noeud :

```
def to string(self, decalage):
    retour = decalage
     retour += str(self.valeur) + «\n»
     if self.est_feuille():
        return retour
     if self.noeud_gauche is None:
       retour += decalage + INDENTATION + «X\n»
     else:
        retour += self.noeud_gauche.to_string(decalage + INDENTATION)
     if self.noeud_droit is None:
        retour += decalage + INDENTATION + «X\n»
     else:
        retour += self.noeud_droit.to_string(decalage + INDENTATION)
     return retour
def est feuille(self):
    return self.noeud gauche is None and self.noeud droit is None
```
On prend également soin de définir la variable INDENTATION ainsi dans notre fichier python :

INDENTATION = « « # indentation de 2 espaces

#### **Visualisation graphique**

Une visualisation graphique peut également être obtenue, par exemple en utilisant la bibliothèque *graphviz* si celle-ci a été installée. Voilà comment obtenir une telle représentation :

• au début du fichier Python :

from graphviz import Digraph

• Dans la classe ABR :

def visu(self):

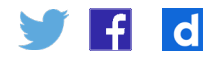

```
assert not(self.est vide())
 graphe = Digraph()
self.racine.ajoute noeud visu(graphe)
 graphe.render(«arbre», view=True)
```
<span id="page-6-0"></span>• dans la classe Nœud :

```
 def ajoute_noeud_visu(self, graphe, parent = None, etiquette = None):
    noeud = str(self.valeur)
    graphe.node(nœud)
     if not(parent is None):
         graphe.edge(parent, nœud, label=etiquette)
     if not(self.noeud_gauche is None):
        self.noeud_gauche.ajoute_noeud_visu(graphe, nœud, «<»)
     if not(self.noeud_droit is None):
        self.noeud droit.ajoute noeud visu(graphe, nœud, «>»)
```
On obtient alors, pour le premier arbre donné en exemple, l'affichage suivant :

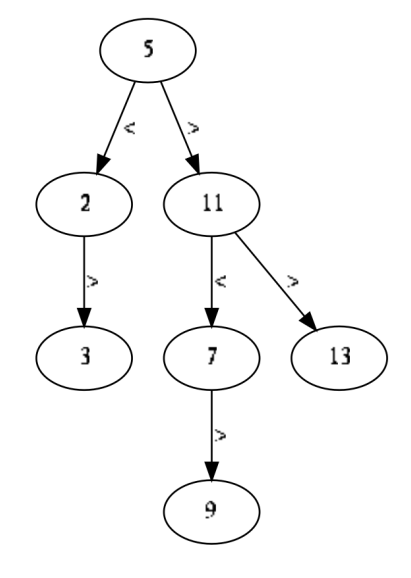

# Recherche dans un arbre binaire de recherche

Implanter récursivement la recherche dans un ABR est relativement simple. L'algorithme ayant déjà été donné dans l'introduction, voici son implantation via l'ajout de 2 méthodes :

• dans la classe ABR :

```
 def rechercher(self, valeur):
     if self.est_vide():
         trouve = False
     else:
         trouve = self.racine.rechercher(valeur)
     return trouve
```
• dans la classe Nœud :

```
 def rechercher(self, valeur):
    if self.valeur == valeur:
         return True
     elif valeur < self.valeur:
         if self.noeud_gauche is None:
             return False
         else:
             return self.noeud_gauche.rechercher(valeur)
     else:
        if self.noeud_droit is None:
            return False
         else:
             return self.noeud_droit.rechercher(valeur)
```
Retrouvez éduscol sur F

 $\mathbf d$ 

<span id="page-7-0"></span>Cette version se contente de renvoyer True ou False suivant que la donnée est présente dans l'arbre ou pas. Si on souhaite renvoyer la donnée elle-même, il suffit de modifier ces méthodes pour renvoyer None à la place de False, et self.valeur à la place de True.

# Modification d'un arbre binaire de recherche

### **Ajout d'un élément**

L'ajout d'un élément doit être effectué en respectant la structure ordonnée de l'ABR. Par ailleurs, si l'élément est déjà présent dans l'ABR, on ne l'ajoute pas. On va donc parcourir l'ABR comme pour la recherche, mais si la branche que l'on doit parcourir est vide, c'est qu'on est arrivé à l'endroit où insérer la nouvelle valeur.

On ajoute donc les 2 méthodes suivantes :

• à la classe ABR :

```
 def inserer(self, valeur):
    if self.est_vide():
         self.racine = Nœud(valeur)
    else:
         self.racine.inserer(valeur)
```
• à la classe Nœud :

```
 def inserer(self, valeur):
    if valeur < self.valeur:
         if self.noeud_gauche is None:
             self.noeud_gauche = Noeud(valeur)
         else:
           self.noeud gauche.inserer(valeur)
     elif valeur > self.valeur:
         if self.noeud_droit is None:
            self.noeud droit = Noeud(valeur)
         else:
            self.noeud droit.inserer(valeur)
```
### **Suppression d'un élément (hors programme)**

La suppression d'un élément dans un ABR est plus complexe :

- • si l'élément n'est pas présent dans l'arbre, il n'y a rien à faire ;
- • si l'élément à supprimer est stocké dans un nœud feuille, cela ne pose pas de problème : il suffit de le supprimer ;
- • si l'élément à supprimer est stocké dans un nœud n'ayant qu'un fils, il suffit de le remplacer par ce fils ;
- • si l'élément à supprimer est stocké dans un nœud ayant 2 fils, il faut remplacer la valeur à supprimer soit par l'élément le plus grand de son sous-arbre gauche (il est plus grand que tous les autres éléments à gauche par définition et, par construction, plus petit que tous les éléments à droite), soit par l'élément le plus petit de son sous-arbre droit (il est plus petit que tous les autres éléments à droite par définition et, par construction, plus grand que tous les éléments à gauche). C'est cette deuxième solution qui est présentée ici.

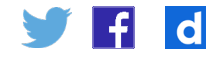

Comme on peut le voir, la suppression d'un élément dans un ABR est relativement compliquée. Elle est d'ailleurs hors programme. Voici une implantation du processus, découpée en plusieurs méthodes pour rendre l'ensemble plus compréhensible :

```
• méthode ajoutée à la classe ABR :
```

```
 def supprimer(self, valeur):
    if self.est_vide():
        return
    else:
        self.racine = self.racine.supprimer(valeur)
```
• méthodes ajoutées à la classe Nœud :

```
 def supprimer(self, valeur):
    if valeur < self.valeur:
        self.noeud qauche = self.noeud qauche.supprimer(valeur)
        return self
    elif valeur > self.valeur:
       self.noeud droit = self.noeud droit.supprimer(valeur)
        return self
    else:
       return self.supprimer noeud courant()
 def supprimer_noeud_courant(self):
    if self.est_feuille():
        return None
    elif self.noeud_gauche is None:
        return self.noeud_droit
     elif self.noeud_droit is None:
        return self.noeud_gauche
     else:
        (valeur, nœud) = self.noeud_droit.chercher_et_supprimer_min()
         self.valeur = valeur
       self.noeud droit = nœud
        return self
def chercher_et_supprimer_min(self):
    if not(self.noeud gauche is None):
        (valeur, nœud) = self.noeud_gauche.chercher_et_supprimer_min()
        self.noeud gauche = nœud
        return (valeur, self)
     else:
         return (self.valeur, None)
```
#### **Commentaires sur les méthodes de la classe Nœud :**

supprimer recherche le nœud à supprimer. Une fois celui-ci trouvé, elle passe la main à la méthode supprimer\_noeud\_courant ;

supprimer\_noeud\_courant supprime le nœud courant dans les cas simples. Si on tombe sur un cas compliqué (le nœud courant a 2 fils), elle fait appel à la méthode chercher\_et\_ supprimer\_min ;

chercher\_et\_supprimer\_min, comme son nom l'indique, recherche la plus petite valeur du sous-arbre droit, supprimer le nœud la contenant, et la renvoie.

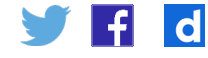

# <span id="page-9-0"></span>Stocker et rechercher des données quelconques dans un ABR

Les ABR permettent de stocker et rechercher des données de n'importe quel type du moment que les opérateurs suivants sont disponibles sur le type en question : <, > et  $=$ .

Ainsi, si on définit les 3 méthodes suivantes pour une classe, on peut stocker des instances de cette classe dans un ABR :

- eq pour l'opérateur ==
- 1t pour l'opérateur <
- • \_\_gt\_\_ pour l'opérateur >

Bien sûr, un ABR ne permet de stocker des données triées que via un seul ordre (éventuellement multicritère).

Ainsi, les instances des 2 classes Personne1 et Personne2 ci-dessous sont classées différemment dans un ABR :

```
class Personne2:
   def init (self, id, nom, prenom):
       s = id id d = id self.nom = nom
        self.prenom = prenom
   def str (self):
        return self.prenom + « « + self.nom + « [« + str(self.id) + «]»
    def eq (self, autre):
       return self.nom == autre.nom \setminusand self.prenom == autre.prenom \setminus and self.id == autre.id
   def lt (self, autre):
        return self.nom < autre.nom or \
               (self.nom == autre.nom and self.prenom < autre.prenom) or \setminus (self.nom == autre.nom and self.prenom == autre.prenom and 
self.id < autre.id)
   def qt (self, autre):
        return self.nom > autre.nom or \
               (self.nom == autre.nom and self.prenom > autre.prenom) or \
                (self.nom == autre.nom and self.prenom == autre.prenom and 
self.id > autre.id)
class Personne1:
   def __ init (self, id, nom, prenom):
        self.id = id
        self.nom = nom
        self.prenom = prenom
   def str (self):
        return self.prenom + « « + self.nom + « [« + str(self.id) + «]»
   def eq (self, autre):
         return self.id == autre.id
    def lt (self, autre):
        return self.id < autre.id
    def gt (self, autre):
        return self.id > autre.id
```
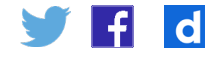

<span id="page-10-0"></span>Une application possible à la suite du cours sur la programmation fonctionnelle est de montrer que l'on peut paramétrer un ABR par des fonctions permettant de définir un ordre sur les données qu'il contient. 2 fonctions sont alors nécessaires : l'égalité et la relation « < ». la relation « > » se déduit des 2 autres.

# Arbres AVL (hors programme)

Les arbres AVL sont des arbres ABR maintenus *relativement équilibrés* par construction. Dans un arbre AVL, pour tout nœud, les hauteurs des sous-arbres gauche et droit diffèrent au plus de 1 (avec, par convention, le fait que la hauteur d'un arbre vide est -1).

Lors d'une insertion dans un arbre AVL, on rééquilibre l'arbre des feuilles vers la racine grâce à un algorithme reposant sur 2 opérations appelées *rotation gauche* et *rotation droite* préservant les propriétés d'un arbre binaire de recherche.

Les principes de ces opérations sont présentés sur les 2 schémas suivants, sur lesquels les ronds représentent des nœuds et les triangles des sous-arbres :

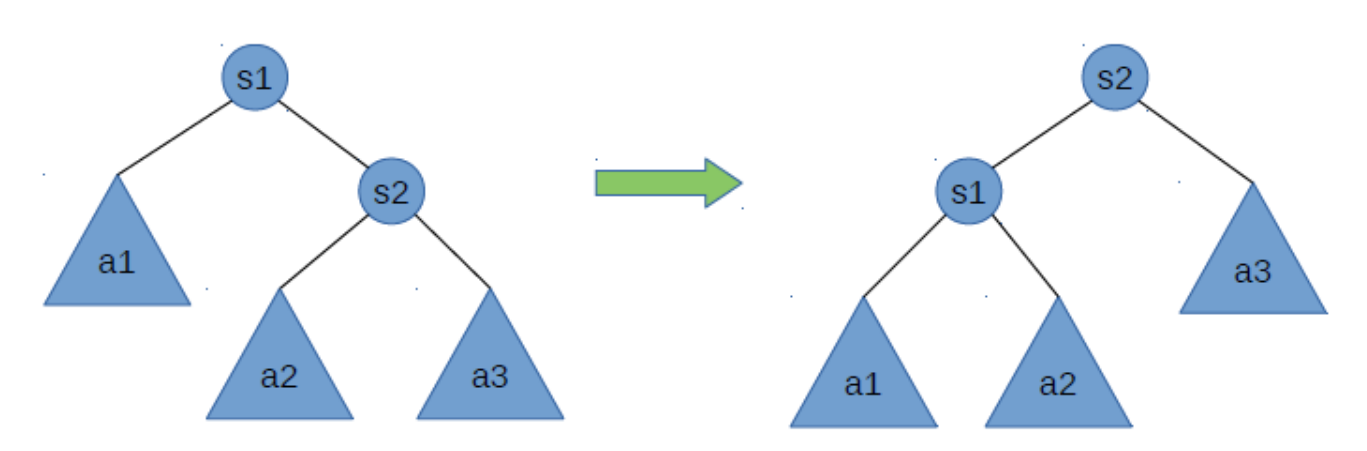

• rotation gauche sur s1 :

Cette transformation préserve bien les propriétés d'un ABR puisque dans les 2 cas :

- les valeurs des nœuds de a1 sont plus petites que s1 et s2 ;
- les valeurs des nœuds de a3 sont plus grandes que s1 et s2 ;
- les valeurs des nœuds de a2 sont plus grandes que s1 et plus petites que s2 ;
- les arbres a1, a2 et a3 ne sont pas modifiés ;

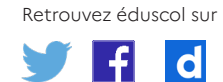

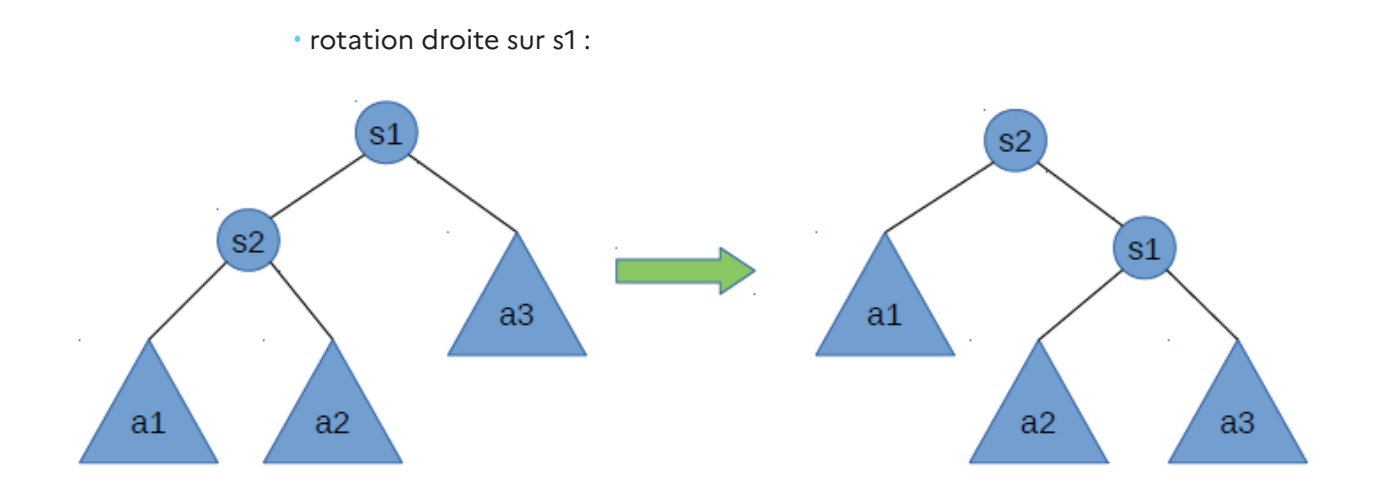

L'algorithme permettant de maintenir un arbre AVL relativement équilibré est alors le suivant :

```
Si hauteur(noeud gauche) - hauteur(noeud droit) = 2:
      Si hauteur(noeud_gauche.noeud_gauche) > hauteur(noeud_gauche.noeud_
droit) :
              rotation_droite()
      Sinon:
            rotation_gauche(noeud_gauche)
              rotation_droite()
Sinon Si hauteur(noeud_gauche) - hauteur(noeud_droit) = -2 :
      Si hauteur(noeud droit.noeud droit) > hauteur(noeud droit.noeud
gauche) :
             rotation_gauche()
      Sinon :
             rotation_droite(noeud_droit)
              rotation_gauche()
```
Pour implanter ce mécanisme, nous pouvons rajouter les méthodes suivantes :

```
• à la classe ABR :
   def inserer AVL(self, valeur):
        if self.est_vide():
            self.racine = Noeud(valeur)
        else:
            self.racine = self.racine.inserer_AVL(valeur)
```
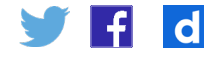

```
• à la classe Nœud :
```

```
def inserer AVL(self, valeur):
     if valeur < self.valeur:
        if self.noeud_gauche is None:
            self.noeud gauche = Noeud(valeur)
             return self
         else:
            self.noeud gauche = self.noeud gauche.inserer AVL(valeur)
             return self.equilibrer()
     elif valeur > self.valeur:
         if self.noeud_droit is None:
            self.noeud droit = Noeud(valeur)
             return self
         else:
            self.noeud droit = self.noeud droit.inserer AVL(valeur)
             return self.equilibrer()
     else:
        return self
 def equilibrer(self):
   hauteur gauche = hauteur(self.noeud gauche)
    hauteur droit = hauteur(self.noeud droit)
     if hauteur_gauche - hauteur_droit == 2:
         hauteur_gauche_gauche = hauteur(self.noeud_gauche.noeud_gauche)
        hauteur gauche droit = hauteur(self.noeud gauche.noeud droit)
        if hauteur gauche gauche > hauteur gauche droit:
             return self.rotation_droite()
         else:
            self.noeud gauche = self.noeud gauche.rotation gauche()
             return self.rotation_droite()
    elif hauteur gauche - hauteur droit == -2:
        hauteur droit droit = hauteur(self.noeud droit.noeud droit)
        hauteur droit gauche = hauteur(self.noeud droit.noeud gauche)
        if hauteur droit droit > hauteur droit gauche:
             return self.rotation_gauche()
         else:
           self.noeud droit = self.noeud droit.rotation droite()
           return self.rotation gauche()
     else:
        return self
 def rotation_gauche(self):
   sl = selfs2 = s1. noeud droit
    s1.noeud droit = s2.noeud gauche
   s2.noeud gauche = s1 return s2
def rotation droite(self):
   sl = selfs2 = s1. noeud gauche
    s1.noeud gauche = s2.noeud droit
    s2.noeud droit = s1
    return s2
 def hauteur(self):
   hauteur gauche = hauteur(self.noeud gauche)
    hauteur droit = hauteur(self.noeud droit)
     return 1 + max(hauteur_gauche, hauteur_droit)
```
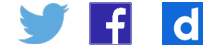

<span id="page-13-0"></span>• et la fonction utilitaire suivante :

```
def hauteur(nœud):
    if noeud is None:
       h = -1 else:
        h = nœud.hauteur()
     return h
```
## La bibliothèque binarytree

La bibliothèque Python *binarytree* [\(https://pypi.org/project/binarytree/\)](https://pypi.org/project/binarytree/) permet de réaliser aisément des arbres binaires. Les nœuds sont représentés par la classe Node qui possède 3 attributs : val, left, et right. La méthode \_\_str\_\_ permet d'avoir une représentation texte particulièrement lisible. De nombreuses propriétés sont définies pour connaître la hauteur d'un arbre (height), la liste des feuilles (leaves), pour savoir si l'arbre est équilibré (is balanced), s'il s'agit d'un arbre binaire de recherche (is bst), etc.

Installation avec pip : pip install binarytree

Installation avec anaconda : conda install -c conda-forge binarytree

Cette bibliothèque propose notamment quelques méthodes de génération d'arbres aléatoires :

- arbre totalement aléatoire : tree (hauteur souhaitée) ;
- arbre binaire de recherche : bst (hauteur souhaitée).

Passer la valeur True au paramètre nommé is perfect permet d'obtenir un arbre complet.

Il est bien sûr possible de convertir un arbre représenté par notre classe ABR et arbre du module binarytree et inversement.

Création d'un ABR à partir d'un binarytree représentant déjà un arbre binaire de recherche :

```
def bst to noeud(noeud bst):
    if noeud_bst.left is None:
        noeud_gauche = None
    else:
        noeud_gauche = bst_to_noeud(noeud_bst.left)
     if noeud_bst.right is None:
        noeud_droit = None
    else:
       noeud droit = bst to noeud(noeud bst.right)
    return Noeud(noeud bst.val, noeud gauche, noeud droit)
def bst to arbre(noeud bst):
   racine = bst to noeud(noeud bst)
    arbre = ABR(racine)
    return arbre
```
Transformation d'un binarytree qui n'est pas forcément arbre binaire de recherche en ABR :

```
def binarytree_to_arbre(noeud_bst):
   arbre = ABR()for noeud in noeud bst:
       arbre.inserer AVL(noeud.val)
    return arbre
```
Création d'un binarytree à partir d'un ABR :

• méthode à ajouter à la classe ABR :

```
 def to_binarytree(self):
   if self.est_vide():
     return None
   else:
      return self.racine.to_binarytree()
```
• méthode à ajouter à la classe Nœud :

```
def to binarytree(self):
    noeud = Node(self.valeur)
    if not(self.noeud_gauche is None):
        noeud.left = self.noeud gauche.to binarytree()
     if not(self.noeud_droit is None):
        noeud.right = self.noeud_droit.to_binarytree()
     return noeud
```
Pour avoir un affichage texte plus joli, on peut alors réécrire la méthode \_\_str\_\_ de la classe ABR ainsi :

```
def ___ str__(self):
    if self.est_vide():
        representation = «Arbre vide»
    else :
        representation = str(self.to_binarytree())
     return representation
```
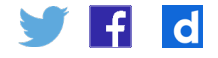